## КРАЕВОЕ ГОСУДАРСТВЕННОЕ БЮДЖЕТНОЕ ПРОФЕССИОНАЛЬНОЕ ОБРАЗОВАТЕЛЬНОЕ УЧРЕЖДЕНИЕ «НОРИЛЬСКИЙ КОЛЛЕДЖ ИСКУССТВ»

Рассмотрена на заседании педагогического совета колледжа протокол от « » г. №

УТВЕРЖДЕНО Приказом директора КГБПОУ «Норильский колледж искусств» от « » 20 г.

# ПРОГРАММА ОБЩЕПРОФЕССИОНАЛЬНОЙ ДИСЦИПЛИНЫ

# ОП.07. МУЗЫКАЛЬНАЯ ИНФОРМАТИКА

# ПО СПЕЦИАЛЬНОСТИ

# 53.02.05 СОЛЬНОЕ И ХОРОВОЕ НАРОДНОЕ ПЕНИЕ

Программа по общепрофессиональной дисциплине ОП.07 Музыкальная информатика разработана на основе Федерального государственного образовательного стандарта среднего профессионального образования по специальностям 53.02.05 Сольное и хоровое народное пение, утвержденного приказом Минобрнауки России от 27.10.2014 № 1388.

РАЗРАБОТЧИК: Д.А.Осиян

Подписан: Афендиков Виктор Николаевич DN: ИНН=245708756605, СНИЛС=05301058703, E=nki01@yandex.ru, C=RU, S=Красноярский край, L=Норильск, O="КРАЕВОЕ ГОСУДАРСТВЕННОЕ БЮДЖЕТНОЕ ПРОФЕССИОНАЛЬНОЕ ОБРАЗОВАТЕЛЬНОЕ УЧРЕЖДЕНИЕ "" НОРИЛЬСКИЙ КОЛЛЕДЖ ИСКУССТВ""", G=Виктор Николаевич, SN=Афендиков, CN=Афендиков Виктор Николаевич

г. Норильск, 2020

## 1.ПОЯСНИТЕЛЬНАЯ ЗАПИСКА

#### 1.1.Область применения программы

Программа учебной дисциплин ОП.07 Музыкальнаяинформатикаявляется частью программы подготовки специалистов среднего звена по специальности:53.02.05Сольное и хоровое народное пение(Приказ министерства образования и науки Российской Федерации от 27.10.2014 № 1388«Об утверждении федерального государственного образовательного стандарта среднего профессионального образования по специальности 53.02.05 Сольное и хоровое народное пение»).

## 1.2. Место общепрофессиональной дисциплины в структуре основной профессиональной образовательной программы:

П.00 Профессиональный учебный цикл

ОП.00 Общепрофессиональные дисциплины.

#### 1.3. Требования к результатам освоения общепрофессиональной дисциплины:

В результате освоения общепрофессиональной дисциплины обучающийся должен уметь:

У.1. делать компьютерный набор нотного текста в современных программах;

У.2. использовать программы цифровой обработки звука;

У.3. ориентироваться в частой смене компьютерных программ;

В результате освоения общепрофессиональной дисциплины обучающийся должен знать:

З.1. способы использования компьютерной техники в сфере профессиональной деятельности;

З.2. наиболее употребимые компьютерные программы для записи нотного текста;

З.3. основы MIDI-технологий.

В результате освоения общепрофессиональной дисциплины обучающийся должен обладать общими компетенциями:

ОК 1. Понимать сущность и социальную значимость своей будущей профессии, проявлять к ней устойчивый интерес.

ОК 2. Организовывать собственную деятельность, определять методы и способы выполнения профессиональных задач, оценивать их эффективность и качество.

ОК 3. Решать проблемы, оценивать риски и принимать решения в нестандартных ситуациях.

ОК 4. Осуществлять поиск, анализ и оценку информации, необходимой для постановки и решения профессиональных задач, профессионального и личностного развития.

ОК 5. Использовать информационно-коммуникационные технологии для совершенствования профессиональной деятельности.

ОК 6. Работать в коллективе и команде, эффективно общаться с коллегами, руководством.

ОК 7. Ставить цели, мотивировать деятельность подчиненных, организовывать и контролировать их работу с принятием на себя ответственности за результат выполнения заданий.

ОК 8. Самостоятельно определять задачи профессионального и личностного развития, заниматься самообразованием, осознанно планировать повышение квалификации.

ОК 9. Ориентироваться в условиях частой смены технологий в профессиональной деятельности.

В результате освоения общепрофессиональной дисциплины обучающийся должен обладать профессиональными компетенциями:

ПК 1.3. Применять в исполнительской деятельности технические средства звукозаписи, вести репетиционную работу и запись в условиях студии.

ПК 2.5. Применять классические и современные методы преподавания, вокальных и хоровых дисциплин, анализировать особенности народных исполнительских стилей

## 1.4. Количество часов на освоение программы общепрофессиональной дисциплины и формы промежуточной аттестации.

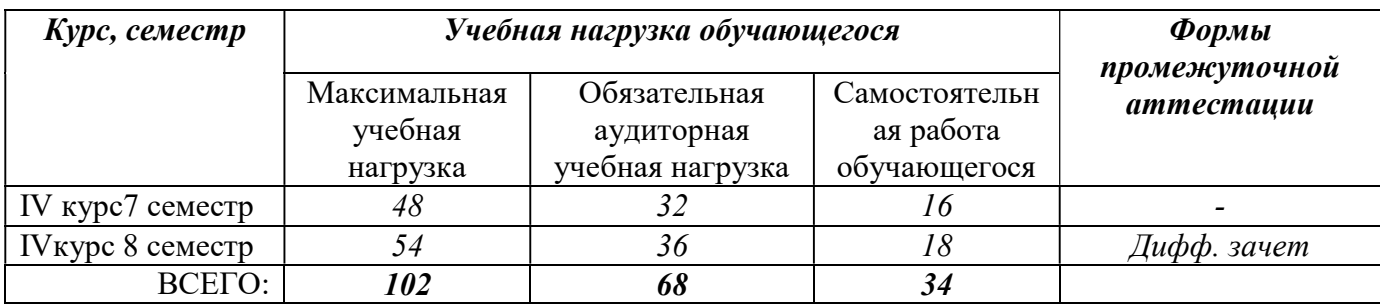

# 2. СТРУКТУРА И СОДЕРЖАНИЕ ОБЩЕПРОФЕССИОНАЛЬНОЙ ДИСЦИПЛИНЫ

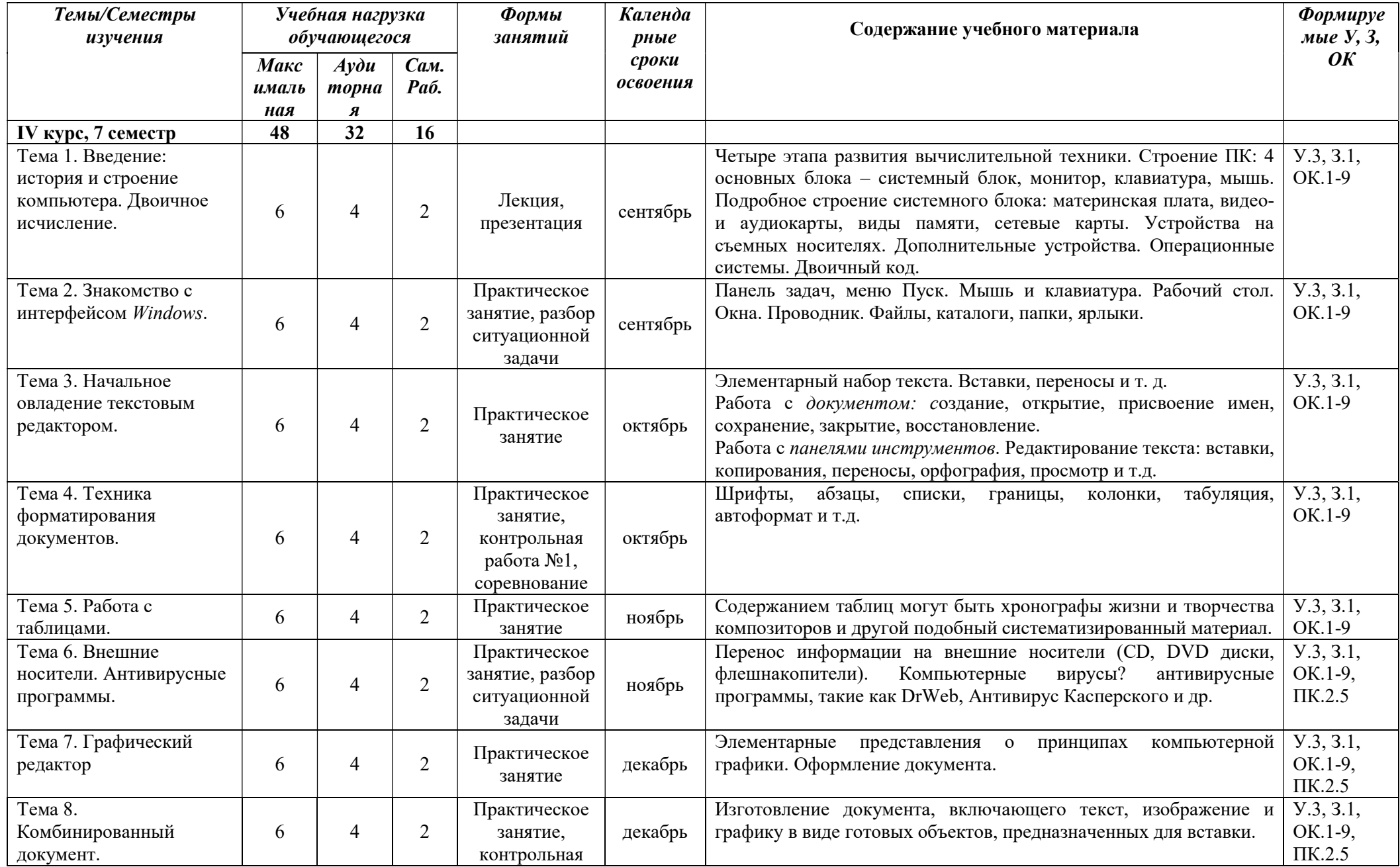

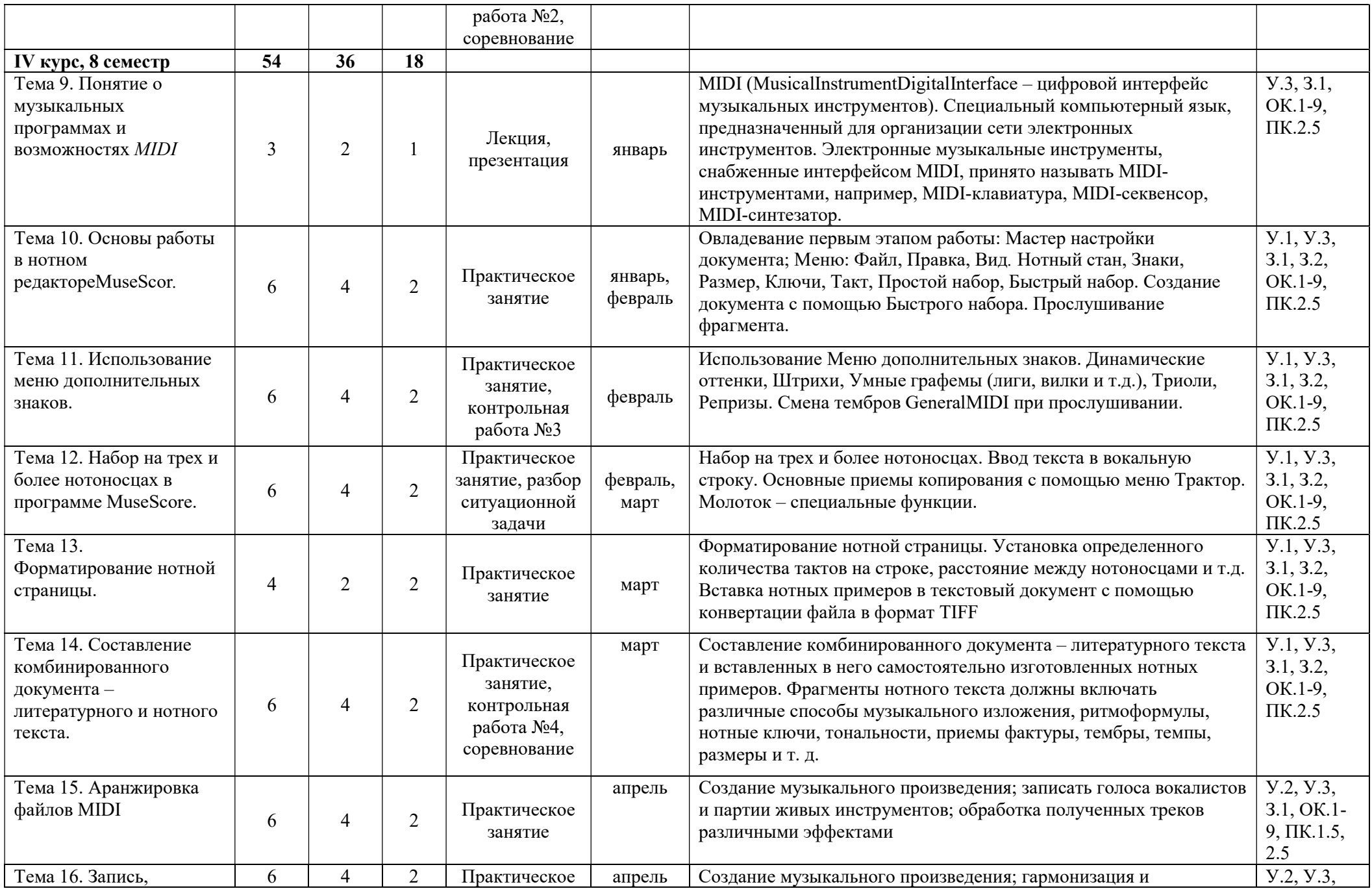

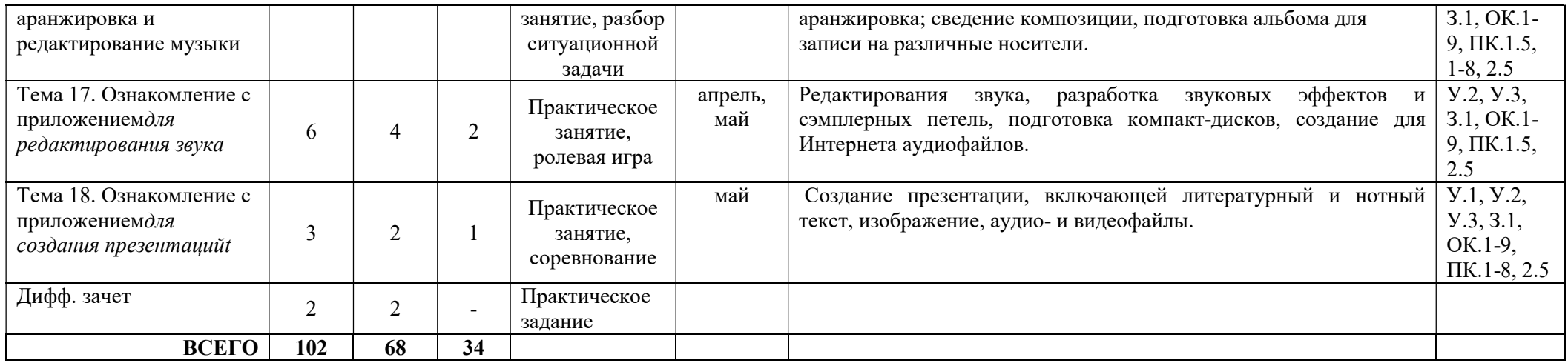

# 3. УПРАВЛЕНИЕ САМОСТОЯТЕЛЬНОЙ (ВНЕАУДИТОРНОЙ) РАБОТОЙ ОБУЧАЮЩИХСЯ

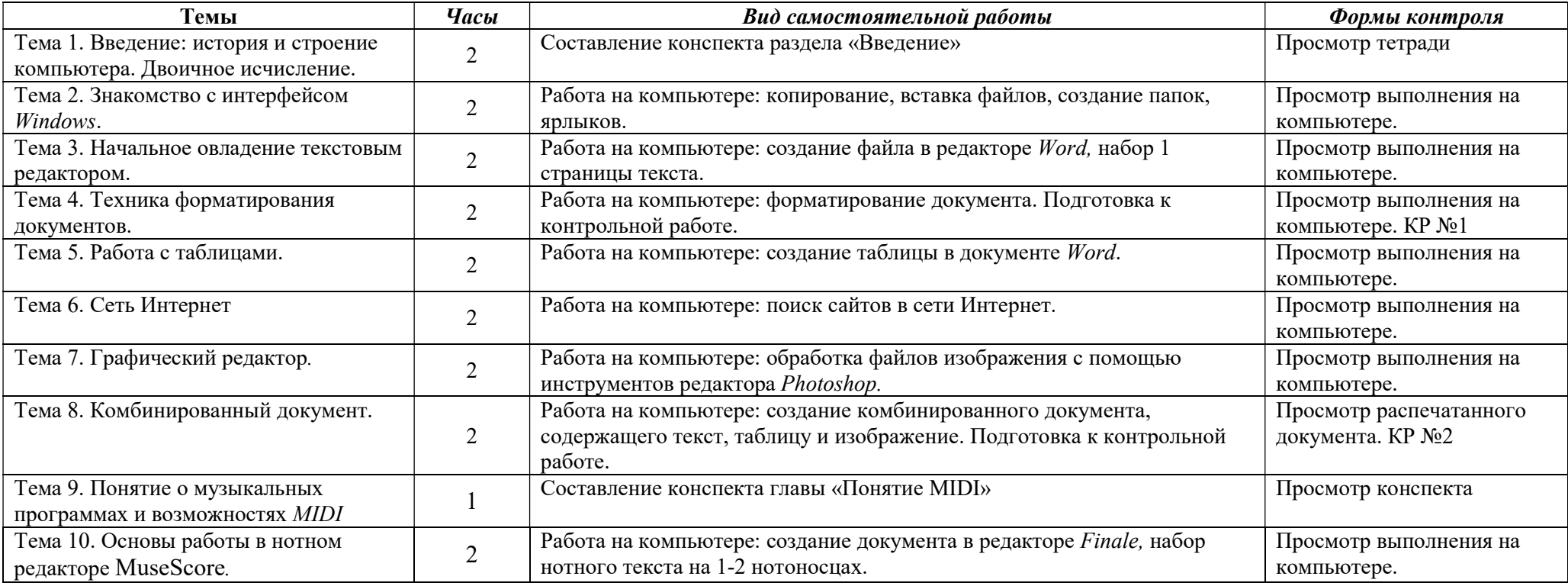

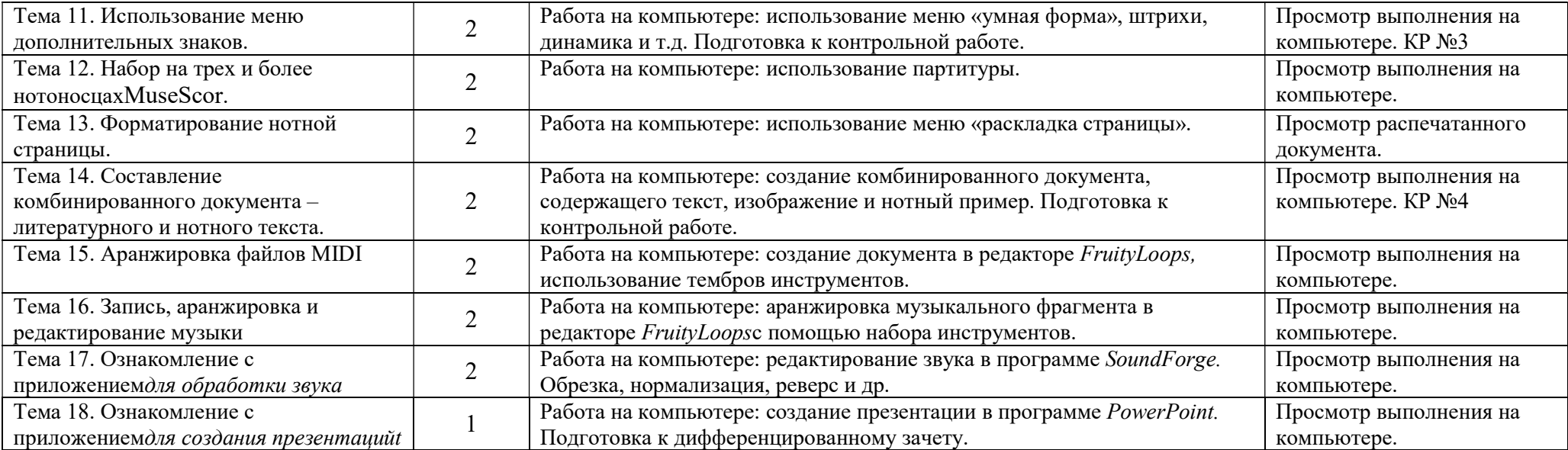

## 4. ИНФОРМАЦИОННОЕ ОПЕСПЕЧЕНИЕ РЕАЛИЗАЦИИОБЩЕПРОФЕССИОНАЛЬНОЙ ДИСЦИПЛИНЫ

Перечень рекомендуемых учебных изданий, Интернет-ресурсов, дополнительной литературы:

## Обязательная учебная литература

- 1. Андерсен, А.В. Современные музыкально-компьютерные технологии : учебное пособие / А.В. Андерсен, Г.П. Овсянкина, Р.Г. Шитикова. — 3-е изд., стер. — Санкт-Петербург : Планета музыки, 2019. — 224 с. — ISBN 978-5-8114-4134-1. — Текст : электронный // Лань : электронно-библиотечная система. — URL: https://e.lanbook.com/book/115937
- 2. Голованов, Д.В. Компьютерная нотная графика : учебное пособие / Д.В. Голованов, А.В. Кунгуров. — 3-е изд., стер. — Санкт-Петербург : Планета музыки, 2019. — 192 с. — ISBN 978-5-8114-4312-3. — Текст : электронный // Лань : электронно-библиотечная система. — URL: https://e.lanbook.com/book/118736
- 3. Рахманова, Н.Н. Стиль звукозаписи. Джазовая музыка : учебное пособие / Н.Н. Рахманова. — Санкт-Петербург : Планета музыки, 2019. — 184 с. — ISBN 978-5-8114- 3513-5. — Текст : электронный // Лань : электронно-библиотечная система. — URL: https://e.lanbook.com/book/113978
- 4. Сарычева, О.В. Компьютер музыканта : учебное пособие / О.В. Сарычева. Санкт-Петербург : Планета музыки, 2019. — 52 с. — ISBN 978-5-8114-3945-4. — Текст : электронный // Лань : электронно-библиотечная система. — URL: https://e.lanbook.com/book/119207

Дополнительная учебная литература

- 1. Алдошина, И. Музыкальная акустика : учебник / И. Алдошина, Р. Приттс. Санкт-Петербург : Композитор, 2011. — 720 с. — ISBN 978-5-7379-0298-8. — Текст : электронный // Лань : электронно-библиотечная система. — URL: https://e.lanbook.com/book/41046
- 2. Динов, В.Г. Звуковая картина. Записки о звукорежиссуре : учебное пособие / В.Г. Динов. — 7-е изд., стер. — Санкт-Петербург : Планета музыки, 2019. — 488 с. — ISBN 978-5-8114-1337-9. — Текст : электронный // Лань : электронно-библиотечная система. — URL: https://e.lanbook.com/book/112794
- 3. Коробейников, С.С. История музыкальной эстрады и джаза : учебное пособие / С.С. Коробейников. — Санкт-Петербург : Планета музыки, 2017. — 356 с. — ISBN 978-5- 8114-2786-4. — Текст : электронный // Лань : электронно-библиотечная система. — URL: https://e.lanbook.com/book/99164
- 4. Коробейников, С.С. История музыкальной эстрады и джаза : учебное пособие / С.С. Коробейников. — 2-е изд., стер. — Санкт-Петербург : Планета музыки, 2019. — 356 с. — ISBN 978-5-8114-4457-1. — Текст : электронный // Лань : электронно-библиотечная система. — URL: https://e.lanbook.com/book/121165
- 5. Шак, Т.Ф. Музыка в структуре медиатекста. На материале художественного и анимационного кино : учебное пособие / Т.Ф. Шак. — 3-е изд., стер. — Санкт-Петербург : Планета музыки, 2019. — 384 с. — ISBN 978-5-8114-2702-4. — Текст : электронный // Лань : электронно-библиотечная система. — URL: https://e.lanbook.com/book/112754

### Интернет-ресурсы

http://www.forumklassika.ru/forumdisplay.php?f=56 http://www.softportal.com/software-3885-fl-studio-fruityloops.html http://besplatnyeprogrammy.ws/sound-forge/